https://hal.archives-ouvertes.fr/ETUDES-NORDIQUES/

### Ø **Université Paris-Sorbonne :**

- o Dépôt direct : https://hal.sorbonne-universite.fr/
- o Contact : hal@sorbonne-universite.fr
- Ø **Université de Caen Normandie :**
	- o Dépôt direct : https://hal-normandie-univ.archives-ouvertes.fr/
	- o Contact : hal@normandie-univ.fr

## Ø **Université Lumière-Lyon 2 :**

- o Dépôt direct : https://hal.univ-lyon2.fr/
- o Contact : bu.hal@univ-lyon3.fr
- Ø **Université Jean Moulin-Lyon 3 :**
	- o Dépôt direct : https://hal-univ-lyon3.archives-ouvertes.fr/
	- o Contact : bu.hal@univ-lyon3.fr

# Ø **Université Toulouse-Jean Jaurès :**

- o Dépôt direct : https://hal-univ-tlse2.archives-ouvertes.fr/
- o Contact : hal-univ-tlse2@ccsd.cnrs.fr

## Ø **INALCO :**

- o Dépôt direct : https://hal-inalco.archives-ouvertes.fr/
- o Contact : hal@inalco.fr

## Ø **Université de Bordeaux :**

- o Archive institutionnelle en projet, prévue pour s'articuler avec HAL
- o Dépôt direct : https://hal.archives-ouvertes.fr/
- o Contact : doc-soutienrecherche@u-bordeaux.fr
- Ø **Site alsacien (BNU, INSA, UHA, Unistra et établissements associés) :**
	- o Dépôt : https://univoak.eu
	- o Choisir l'envoi vers HAL
	- o Contact : https://univoak.eu/contact
- Ø **Université de Lille :** 
	- o Dépôt direct : https://hal.univ-lille.fr/
	- o Contact : lilloa@univ-lille.fr

# Ø **Mons :**

- o Portail DI-UMONS : http://di.umons.ac.be
- o Non interrogeable dans HAL ; un dépôt direct dans HAL est nécessaire pour figurer dans la bibliographie
- Ø **Lausanne :**
	- o Portail SERVAL : https://serval.unil.ch
	- o Non interrogeable dans HAL ; un dépôt direct dans HAL est nécessaire pour

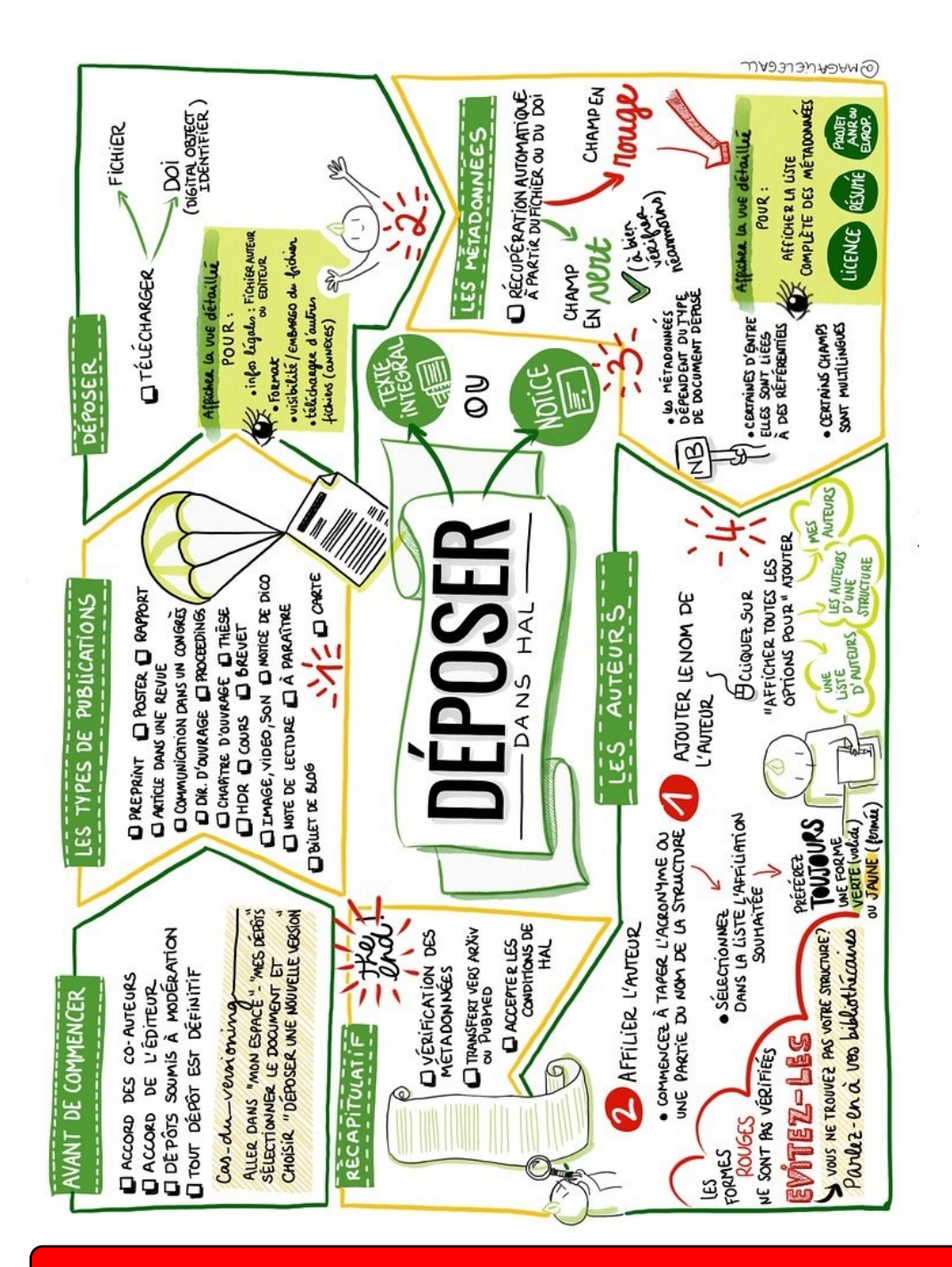

figurer dans la bibliographie *N'oubliez pas le mot-clef « ETUDES-NORDIQUES » lors de votre dépôt !*